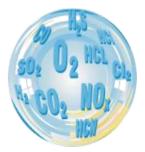

# PHOTON\_COM – PC SOFTWARE

#### **User** manual

Version: 1.0 08/2017 Software version: 1.5.5

# madur

| www.madur.com User manual | maMoS |
|---------------------------|-------|
|---------------------------|-------|

# Index

| 1. | Introduction                          | 3 |
|----|---------------------------------------|---|
| 2. | Connecting to Photon                  | 3 |
| 3. | Module Properties                     | 4 |
|    | Program language                      | 4 |
|    | Results ONLINE                        | 5 |
| 6. | Templates for portable printer        | 6 |
|    | Data Base – Synchronisation           |   |
|    | 7.1. Data Base – Measurement sessions | 8 |

www.madur.com

1. INTRODUCTION

Photon PC software provides PC communication with both portable and stationary Photon analysers. It supplements analyser with additional options and allows to perform service actions, like calibration with gases (available only for trained personnel)

Installation file can be found on software CD (attached with every analyser) and on madur webpage.

#### **CONNECTING TO PHOTON** 2.

Program will try to connect to Photon using the last selected COM or LAN port. Select File  $\rightarrow$  Settings.

| Settings                                   | Settings                                                       | Service Software 1.5.6, PHOTON II                                        | - 🗆 ×                                 |
|--------------------------------------------|----------------------------------------------------------------|--------------------------------------------------------------------------|---------------------------------------|
|                                            |                                                                | File Module properties Results Online Printouts (Martel) Data base About |                                       |
| Port Language Recording                    | Port Language Recording                                        | Reconnect F8                                                             |                                       |
| Available COM ports:                       | Available COM ports:                                           | Settings                                                                 |                                       |
| Serial communication:                      | C Serial communication:                                        | Service mode F6                                                          |                                       |
| C LAN communication:                       | C LAN communication:                                           | Transparent mode F11                                                     |                                       |
|                                            | LAN Adapter::                                                  | Quit Ctrl+Q                                                              |                                       |
|                                            | Broadcom NetLink (TM) Gigabit Ethernet                         | C 4<br>C 6<br>C 6<br>C 7                                                 |                                       |
|                                            | 72QC_test10.0.0.200<br>711724D011 - 10.0.0.104<br>Find Photons | C 8.—<br>C 9.—<br>C 10. SensMult v.2.5<br>C 11.—                         |                                       |
|                                            |                                                                | C 12.—                                                                   |                                       |
| <u>OK</u> 10.0.0.167 <u>C</u> lose         |                                                                | C 15.—                                                                   |                                       |
| elect proper COM port to communicate       | with Photon or                                                 |                                                                          |                                       |
|                                            |                                                                |                                                                          |                                       |
|                                            | m to find Photon analysers in your LAN network - select        |                                                                          |                                       |
| e you wish to work with from a list and co | onfirm your selection with OK button.                          |                                                                          |                                       |
| oottom bar of the main window, in its left | , program informs about communication status IP address        |                                                                          |                                       |
| ected Photon, its serial number and sta    |                                                                | l la la la la la la la la la la la la la                                 |                                       |
|                                            |                                                                | TCP/IP: [10.0.0.200] SN: 17120009 - On Line                              | · · · · · · · · · · · · · · · · · · · |
| P: [10.0.0.104], SN: 7117240011 – On Li    | ne                                                             |                                                                          |                                       |

#### User manual

#### maMoS

# 3. MODULE PROPERTIES

Allows to view (and modify in service mode) settings and signals of a selected analyser's module. As this option is strictly for service purposes, it will not be analysed in details in this manual.

| Measurements<br>Ch1 1 694 050 uV D= .43 | O ppm 16 s           | Sensor type (measured gas) NO Change | Multipoint calit<br>Calibration |                             | NO        |              | ×      |
|-----------------------------------------|----------------------|--------------------------------------|---------------------------------|-----------------------------|-----------|--------------|--------|
| Norm. 1 626 141 uV D= 15                |                      | Sensor range                         | Calibration                     | pressure                    | -         | 997,9        | [hPa]  |
| 2h2 1 685 961 uV D= -33                 | 16 s                 | Range 100 pp                         | m Reference g                   |                             | ignal     |              |        |
| VTC1 188 040 uV                         | 50,61 °C 5 s         | DeltaPPM                             | 4 [ppm]                         | uV(Ch1)                     | uV(Ch2) I | uV(Norm.)    |        |
| 4TC2 185 975 VV                         | 50,78 °C 5 s         | Allow Second range                   | 0 1 1                           |                             | [         | 1            | Captur |
| Sin1 295 076 uV                         | NTE caloration       | Use Second range                     | F [ 0                           |                             |           |              | Captur |
| Sin2 287 310 uV                         |                      | Range 1000,9 pp                      | m F O                           |                             |           |              | Captur |
| Corrections                             | ARW regulation       | DeitaPPM                             | 0 1 0                           |                             | [         |              | Captur |
| or CO2 0 ppm / 10%CO2                   | Potentiometer        | Dividen/Rounder/DP                   | 0                               |                             | [         |              | Captur |
| Linear E Multi                          | IR (main) 238        | Divider                              |                                 |                             | [         |              | Captur |
| For O2 (NO s. only)                     | IR (sec.) 232        |                                      |                                 |                             |           |              | Captur |
| 0 ppm @ 10%O2                           | Amplitude            | Rounder                              | TEO                             |                             |           |              | Captur |
| or CH4 (SO2 s. only)                    | IR (main) 250000 Set | Rounder1                             | 1 0                             |                             |           |              | Captur |
| 0 ppm @ 10%CH4                          | IR (sec.) 250000 Set |                                      |                                 |                             |           |              | Captur |
| For N2O (CO s. only)                    |                      | DP                                   |                                 |                             |           |              | Captur |
| For CO                                  |                      | Unit Do                              | 2                               | tofile                      | Rea       | d from file  | 1      |
| 0 ppm @ 1000ppm CO                      |                      |                                      | Enter hypot                     | NUMBER OF STREET            | 0.0       | difectory    | -      |
|                                         | 1600 Set DAC         | Manufacturing data                   |                                 | Protocol Grocol             |           | ia renator y | -      |
| Prescaler (1 by default)                | 9 Set (Hz)           | Serial no 434440976                  | -9                              | prt.                        | Read      | cal points   |        |
| 1 - CH4 [%] DP+2                        | 128 Set Width        | 22-08-2017                           | Exponential                     | арргох. 👻                   | CN        | INRATE       |        |
| Zeroing                                 | 1 16V                |                                      |                                 | essente li se <del>ne</del> | _         |              | _      |
| ZeroShift 0 ppm Zeroing                 | Heating adjustment   | Update CRC                           | Results stor                    | age                         |           | Stop         |        |
| Zero gas 0 ppm Retoove zero             | Temp Dryft           | 1-point Correction                   | 1                               |                             |           | Close        | 1      |

Calibration window (view mode) of NO sensor

# 4. PROGRAM LANGUAGE

- 1. From main menu, select: File  $\rightarrow$  Settings.
- 2. Select the second tab: Language
- 3. From drop-down menu select your language
- 4. Close Settings window

madur can share language files for translation in order to prepare your language version – please contact our sales team: <a href="mailto:sales@madur.com">sales@madur.com</a>

| Initial heating Min. heat. time T min Max. heat. time 44 min                                                                                                    | Serial Number<br>71 17120009          | Channel 1 (Main pump)<br>Pesired 0 1<br>Is 100                        | Channel 5 (Valve                                                  |                                                                                                    |
|----------------------------------------------------------------------------------------------------|---------------------------------------|-----------------------------------------------------------------------|-------------------------------------------------------------------|----------------------------------------------------------------------------------------------------|
| Optimal selection     C Keep given temperature:     49,11                                                                                                    |                                       | Channel 2 (Main heater)<br>F Remote Desired 0<br>Is 3607              | Channel 6 (Fan2)                                                  | esired 0 +                                                                                                    |
| Overheat temp.                                                                                                    |                                       | Channel 3 (Secondary pump)<br><sup>[**</sup> Remote Desired 0<br>Is 0 | Channel 7 ()                                                      | esired 0                                                                                                    |
| Current work mode phase<br><sup>(2)</sup> NoMaster<br><sup>(2)</sup> Heating<br><sup>(2)</sup> BeforeStandb                                                                                                    |                                       | Channel 4 (Fan1)                                                      | Channel 8 ()                                                      | esired 0                                                                                                    |
| Versition Standay     Man purp     Freely     Keep Low earling     Keep Low earling     Keep Homai setting     Keep Homai setting     Keep Homai setting     Keep Exposed Set 4     Keep eccommoded Set 4     Keep eccommoded Set 4     Keep eccommoded Set 4     Keep eccommoded Set 4     Keep Exposed | 500<br>1330<br>160<br>80<br>95<br>110 | KTT 80 [s/C] DT o<br>MmH<br>Default                                   | Normal III III III III III IIII IIII IIII I                       | 8         (0-16)           16         (0-16)           7,70         (0-100*0           1,80         (0-100*0           11,00         (0-100*0           11255         [s] |
| Measured           Tair         29,82         Flow           Tint         49,11         Tcomp                                                                                                    | 102.0                                 | 33393633 ·····                                                        | 3607 BasePowerCounte<br>3607 OverHeatCorrects<br>0 TargetTintCorr |                                                                                                    |
| Time VOC                                                                                                    |                                       | DCorrection<br>TargetTint 4                                           | 0 UnderHeatingOnS<br>9,11                                         | tert -288.00                                                                                                    |
| since reaching desired temp. 0<br>since zeroing 255 Save                                                                                                    |                                       | 27.04.2017                                                            | Refresh                                                           | Sere                                                                                                    |
| and found 1 and 700.                                                                                                    |                                       | Zeco (II dest)                                                        | for callentian                                                    | Cyclic                                                                                                    |

Calibration window (view mode) of analyser' CPU

| ort Language   | Recording    |  |
|----------------|--------------|--|
| Available Lang | uages        |  |
| Language       | English (GB) |  |
|                |              |  |
|                |              |  |
|                |              |  |
|                |              |  |

# 5. RESULTS ONLINE

Photon All program allows to view results measured by analyser on PC, in a real time and store them directly to hard drive as CSV file.

- 1. Results: number, time and selected variables
- 2. Current location of folder where CSV files are stored
- 3. Start / stop online readings
- 4. Time until the next result will be displayed (and stored)
- 5. Status info
- 6. Enable (red button) / Disable (grey) storing results to CSV file
- Selection of variables (sensors and calculated values) that will be presented online and stored to CSV file.
- 8. Name of the currently processed CSV file. File is stored in folder (2)
- 9. Interval between online readings (adjustable in range 5÷600sec)
- 10. Button to select storage folder (2)
- 11. Button to close window.

| 3         14/03/07         20.92         86         0         0         9.9         997.7         28.00          50.96         27.7           4         14/03.12         20.32         85         0         0         8.4         997.7         28.00          50.96         27.7           5         14/03.12         20.32         85         0         0         8.4         997.7         28.00          50.96         27.7           6         14/03.22         20.32         85         0         0         8.5         997.7         28.00          50.96         27.7           7         14/03.22         20.32         85         0         0         8.1         997.7         28.00          50.96         27.7           9         14/03.37         20.32         85         0         0         8.1         997.7         28.00          50.96         27.7           10         14/03.42         20.92         85         0         0         11.3         997.7         28.00          50.96         27.7           11         14/03.42         20.92         85 <th><math display="block"> \begin{array}{ c c c c c c c c c c c c c c c c c c c</math></th> <th>H</th> <th>▶ #</th> <th>Time</th> <th>02</th> <th>CO</th> <th>S02</th> <th>N02</th> <th>Pdif</th> <th>Pabs</th> <th>Tamb</th> <th>Tgas</th> <th>Tint</th> <th>Tau</th>                                                                                                    | $ \begin{array}{ c c c c c c c c c c c c c c c c c c c$                                                                                                    | H  | ▶ # | Time         | 02           | CO          | S02                      | N02 | Pdif | Pabs  | Tamb  | Tgas | Tint  | Tau       |
|----------------------------------------------------------------------------------------------------|----------------------------------------------------------------------------------------------------|----|-----|--------------|--------------|-------------|--------------------------|-----|------|-------|-------|------|-------|-----------|
| 4         1403:12         20.92         85         0         0         8.4         997.7         28.00          50.96         27.7           5         1403:17         20.32         85         0         0         8.2         997.7         28.00          50.96         27.7           6         1400:22         20.32         85         0         0         8.2         997.7         28.00          50.95         27.7           7         1403:27         20.92         85         0         0         7.3         997.7         28.00          50.95         27.7           9         1403:32         20.92         85         0         0         8.1         997.7         28.00          50.95         27.7           9         1403:32         20.92         85         0         0         19.9         997.7         28.00          50.95         27.7           10         1403:47         20.92         85         0         0         11.3         997.7         28.00          50.95         27.7           12         1403:57         20.91         85                                                                                                    | 4       14:03:12       20.92       85       0       0       8.4       997.7       28.00        50.96       27.9         5       14:03:17       20.92       85       0       0       8.2       997.7       28.00        50.96       27.9         6       14:03:22       20.92       85       0       0       8.5       997.7       28.00        50.96       27.9         7       14:03:22       20.92       85       0       0       7.3       997.7       28.00        50.96       27.9         8       14:03:32       20.92       85       0       0       8.1       997.7       28.00        50.96       27.9         9       114:03:42       20.92       85       0       0       9.9       997.7       28.00        50.96       27.9         10       14:03:42       20.92       85       0       0       11.3       997.7       28.00        50.96       27.9         11       14:03:42       20.92       85       0       0       11.1       997.7       28.00        50.96       27.9 </td <td></td> <td></td> <td>hh:mm:ss</td> <td>%</td> <td>ppm</td> <td>ppm</td> <td>ppm</td> <td>Pa</td> <td>hPA</td> <td>*C</td> <td>°C</td> <td>*C</td> <td>*C</td>                                                                                                    |    |     | hh:mm:ss     | %            | ppm         | ppm                      | ppm | Pa   | hPA   | *C    | °C   | *C    | *C        |
| 5         140317         20.92         85         0         0         8.2         997.7         28.00          50.96         27.7           6         140322         20.32         85         0         0         8.5         997.7         28.00          50.95         27.7           7         140327         20.92         85         0         0         8.5         997.7         28.00          50.95         27.7           8         140332         20.92         85         0         0         8.1         937.7         28.00          50.95         27.7           9         140337         20.92         85         0         0         9.3         937.7         28.00          50.96         27.7           10         140342         20.92         85         0         0         11.3         937.7         28.00          50.96         27.7           11         140347         20.92         85         0         0         11.1         937.7         28.00          50.96         27.7           13         140352         20.91         85                                                                                                    | 5         14.03.17         20.92         85         0         0         8.2         997.7         28.00          50.96         27.9           6         14.03.22         20.92         85         0         0         8.5         997.7         28.00          50.96         27.9           7         14.03.22         20.92         85         0         0         7.3         997.7         28.00          50.96         27.9           8         14.03.32         20.92         85         0         0         8.1         997.7         28.00          50.96         27.9           9         14.03.37         20.92         85         0         0         8.1         997.7         28.00          50.96         27.9           10         14.03.42         20.92         85         0         0         11.3         997.7         28.00          50.96         27.9           11         14.03.52         20.92         85         0         0         11.1         997.7         28.00          50.96         27.9           13         14.03.12         20.91         85 </td <td></td> <td>3</td> <td>14:03:07</td> <td>20,92</td> <td>85</td> <td>0</td> <td>0</td> <td>9,9</td> <td>997,7</td> <td>28,00</td> <td>***</td> <td>50,96</td> <td>27,9</td>                                                                           |    | 3   | 14:03:07     | 20,92        | 85          | 0                        | 0   | 9,9  | 997,7 | 28,00 | ***  | 50,96 | 27,9      |
| 6         140322         20,92         85         0         0         8,5         997,7         28,00          50,35         27,7           7         1403.27         20,32         85         0         0         7,3         997,7         28,00          50,35         27,7           8         1403.32         20,32         85         0         0         8,1         997,7         28,00          50,36         27,7           9         1403.37         20,92         85         0         0         9,3         997,7         28,00          50,36         27,7           10         1403.42         20,92         85         0         0         11,3         997,7         28,00          50,36         27,7           11         1403.42         20,92         85         0         0         11,3         997,7         28,00          50,36         27,7           12         1403.52         20,93         85         0         0         11,1         997,7         28,00          50,36         27,7           13         14040.7         20,91         85                                                                                                    | 6         14.03.22         20.92         85         0         0         8.5         997.7         28.00          50.95         27.3           7         14.03.27         20.92         85         0         0         7.3         997.7         28.00          50.956         27.3           9         14.03.37         20.92         85         0         0         8.1         997.7         28.00          50.966         27.9           9         14.03.37         20.92         85         0         0         9.9         997.7         28.00          50.966         27.9           10         14.03.42         20.92         85         0         0         11.3         997.7         28.00          50.966         27.9           11         14.03.57         20.91         85         0         0         11.1         997.7         28.00          50.96         27.9           13         14.03.57         20.91         85         0         0         10.1         997.7         28.00          50.96         27.9           16         14.04.07         20.91                                                                                                    |    | 4   | 14:03:12     | 20,92        | 85          | 0                        | 0   | 8,4  | 997,7 | 28,00 |      | 50,96 | 27,9      |
| 7         14:03:27         20:92         85         0         0         7.3         997.7         28:00          50:36         27.7           8         14:03:32         20:92         85         0         0         8:1         997.7         28:00          50:37         27.7           9         14:03:37         20:92         85         0         0         9.9         997.7         28:00          50:36         27.7           10         14:03:42         20:92         85         0         0         19.9         997.7         28:00          50:36         27.7           11         14:03:42         20:92         85         0         0         11.3         997.7         28:00          50:36         27.7           12         14:03:47         20:92         85         0         0         11.1         997.7         28:00          50:36         27.7           13         14:03:57         20:91         85         0         0         10:1         997.7         28:00          50:36         27.7           15         14:04:02         20:91                                                                                                    | 7         14.03.27         20.92         85         0         0         7.3         997.7         28.00          50.96         27.9           8         14.03.32         20.92         85         0         0         8.1         997.7         28.00          50.96         27.9           9         14.03.32         20.92         85         0         0         9.9         997.7         28.00          50.96         27.9           10         14.03.42         20.92         85         0         0         19.9         997.7         28.00          50.96         27.9           11         14.03.47         20.92         85         0         0         11.3         997.7         28.00          50.96         27.9           12         14.03.57         20.91         85         0         0         11.1         997.7         28.00          50.96         27.9           13         14.03.07         20.91         85         0         0         11.1         997.7         28.00          50.96         27.9           16         14.04.02         20.91                                                                                                    |    | 5   | 14:03:17     | 20,92        | 85          | 0                        | 0   | 8,2  | 997,7 | 28,00 |      | 50,96 | 27,9      |
| 8         1403.32         20.92         85         0         0         8.1         997.7         28.00          50.37         27.7           9         1403.37         20.92         85         0         0         9.3         997.7         28.00          50.95         27.7           10         1403.42         20.92         85         0         0         9.3         997.7         28.00          50.95         27.7           11         1403.47         20.92         85         0         0         11.3         997.7         28.00          50.95         27.7           12         1403.52         20.92         85         0         0         11.3         997.7         28.00          50.95         27.7           13         1403.52         20.91         85         0         0         11.1         997.7         28.00          50.95         27.7           14         14.04.02         20.91         85         0         0         10.8         997.7         28.00          50.95         27.7           16         14.04.07         20.91         85 <td>8         1403.32         20.92         85         0         0         8.1         997.7         28.00          50.97         27.9           9         1403.37         20.92         85         0         0         9.9         997.7         28.00          50.96         27.9           10         1403.42         20.92         85         0         0         11.3         997.7         28.00          50.96         27.9           11         1403.47         20.92         85         0         0         11.3         997.7         28.00          50.96         27.9           12         1403.52         20.92         85         0         0         11.1         997.7         28.00          50.96         27.9           13         1403.52         20.91         85         0         0         11.1         997.7         28.00          50.96         27.9           14         14.04.02         20.91         85         0         0         10.1         997.7         28.00          50.96         27.9           16         14.04.17         20.92         85<!--</td--><td></td><td>6</td><td>14:03:22</td><td>20,92</td><td>85</td><td>0</td><td>0</td><td>8,5</td><td>997,7</td><td>28,00</td><td></td><td>50,95</td><td>27,9</td></td> | 8         1403.32         20.92         85         0         0         8.1         997.7         28.00          50.97         27.9           9         1403.37         20.92         85         0         0         9.9         997.7         28.00          50.96         27.9           10         1403.42         20.92         85         0         0         11.3         997.7         28.00          50.96         27.9           11         1403.47         20.92         85         0         0         11.3         997.7         28.00          50.96         27.9           12         1403.52         20.92         85         0         0         11.1         997.7         28.00          50.96         27.9           13         1403.52         20.91         85         0         0         11.1         997.7         28.00          50.96         27.9           14         14.04.02         20.91         85         0         0         10.1         997.7         28.00          50.96         27.9           16         14.04.17         20.92         85 </td <td></td> <td>6</td> <td>14:03:22</td> <td>20,92</td> <td>85</td> <td>0</td> <td>0</td> <td>8,5</td> <td>997,7</td> <td>28,00</td> <td></td> <td>50,95</td> <td>27,9</td>                                                                              |    | 6   | 14:03:22     | 20,92        | 85          | 0                        | 0   | 8,5  | 997,7 | 28,00 |      | 50,95 | 27,9      |
| 9         1403.37         20.92         85         0         0         9.9         997.7         28.00          50.95         27.7           10         14.03.42         20.92         85         0         0         11.3         997.7         28.00          50.95         27.7           11         14.03.42         20.92         85         0         0         11.3         997.7         28.00          50.95         27.7           12         14.03.52         20.92         85         0         0         11.1         997.7         28.00          50.95         27.7           13         14.03.57         20.91         85         0         0         11.1         997.7         28.00          50.95         27.7           14         14.04.07         20.91         85         0         0         10.1         997.7         28.00          50.95         27.7           15         14.04.07         20.91         85         0         0         10.8         997.7         28.00          50.96         27.7           16         14.04.07         20.92         <                                                                                                    | 9       14:03:37       20:92       85       0       0       9.9       997.7       28:00        50:96       27.9         10       14:03:42       20:92       85       0       0       11.3       997.7       28:00        50:96       27.9         11       14:03:42       20:92       85       0       0       10.9       997.7       28:00        50:96       27.9         12       14:03:52       20:92       85       0       0       11.1       997.7       28:00        50:96       27.9         13       14:03:57       20:91       85       0       0       11.1       997.7       28:00        50:96       27.9         14       14:04:02       20:91       85       0       0       10.1       997.7       28:00        50:96       27.9         15       14:04:07       20:91       85       0       0       10.8       997.7       28:00        50:96       27.9         16       14:04:12       20:92       85       0       0       10.0       997.7       28:00        50:96       27.9 <td></td> <td>7</td> <td>14:03:27</td> <td>20,92</td> <td>85</td> <td>0</td> <td>0</td> <td>7,3</td> <td>997,7</td> <td>28,00</td> <td></td> <td>50,96</td> <td>27,9</td>                                                                                                    |    | 7   | 14:03:27     | 20,92        | 85          | 0                        | 0   | 7,3  | 997,7 | 28,00 |      | 50,96 | 27,9      |
| 10         14/03/42         20.92         95         0         0         11.3         997.7         28.00          50.96         27.7           11         14/03/47         20.92         85         0         0         10.9         997.7         28.00          50.96         27.7           12         14/03/57         20.92         85         0         0         11.1         997.7         28.00          50.96         27.7           13         14/03/57         20.91         85         0         0         11.1         997.7         28.00          50.96         27.7           14         14/04/02         20.91         85         0         0         10.1         997.7         28.00          50.95         27.7           15         14/04/02         20.91         85         0         0         10.8         997.7         28.00          50.95         27.7           16         14/04/12         20.91         85         0         0         10.0         997.7         28.00          50.95         27.7           18         14/04/27         20.92                                                                                                    | 10         14.03.42         20.92         85         0         0         11.3         997.7         28.00          50.96         27.9           11         14.03.47         20.92         85         0         0         10.3         997.7         28.00          50.96         27.9           12         14.03.52         20.92         85         0         0         11.1         997.7         28.00          50.96         27.9           13         14.03.57         20.91         85         0         0         11.1         997.7         28.00          50.96         27.9           14         14.04.02         20.91         85         0         0         11.1         997.7         28.00          50.96         27.9           15         14.04.02         20.91         85         0         0         10.8         997.7         28.00          50.96         27.9           16         14.04.12         20.91         85         0         0         10.0         997.7         28.00          50.96         27.9           18         14.04.12         20.92                                                                                                    |    | 8   | 14:03:32     | 20,92        | 85          | 0                        | 0   | 8,1  | 997,7 | 28,00 |      | 50,97 | 27,9      |
| 11         14/03/47         20.92         95         0         0         10.9         997,7         28.00          50.96         27,7           12         14/03.52         20.92         85         0         0         11.1         997,7         28.00          50.96         27,7           13         14/03.52         20.91         85         0         0         11.1         997,7         28.00          50.96         27,7           14         14/04/02         20.91         85         0         0         10.1         997,7         28.00          50.96         27,7           15         14/04/02         20.91         85         0         0         10.1         997,7         28.00          50.96         27,7           16         14/04/07         20.91         85         0         0         10.8         997,7         28.00          50.96         27,7           16         14/04/07         20.92         85         0         0         10.1         997,7         28.00          50.96         27,7           18         14/04/32         20.92                                                                                                    | 11       14.0347       20.92       85       0       0       10.9       997.7       28.00        50.96       27.9         12       14.0352       20.92       85       0       0       11.1       997.7       28.00        50.96       27.9         13       14.0357       20.91       85       0       0       11.1       997.7       28.00        50.96       27.9         14       14.04.02       20.91       85       0       0       11.1       997.7       28.00        50.96       27.9         15       14.04.07       20.91       85       0       0       10.1       997.7       28.00        50.96       27.9         16       14.04.12       20.91       85       0       0       10.8       997.7       28.00        50.96       27.9         17       14.04.07       20.91       85       0       0       10.0       997.7       28.00        50.96       27.9         18       14.04.22       20.92       85       0       0       95.997.7       28.00        50.96       27.9      <                                                                                                    |    | 9   | 14:03:37     | 20,92        | 85          | 0                        | 0   | 9,9  | 997,7 | 28,00 |      | 50,96 | 27,9      |
| 12         14:03:52         20:92         85         0         0         11.1         997.7         28:00          50:96         27.           13         14:03:57         20:91         85         0         0         11.1         997.7         28:00          50:96         27.           14         14:04:02         20:91         85         0         0         11.1         997.7         28:00          50:96         27.           15         14:04:02         20:91         85         0         0         10.1         997.7         28:00          50:96         27.           15         14:04:02         20:91         85         0         0         10.8         997.7         28:00          50:96         27.           16         14:04:12         20:91         85         0         0         10.0         997.7         28:00          50:96         27.           17         14:04:17         20:92         85         0         0         10.1         997.7         28:00          50:96         27.           18         14:04:22         20:92         8                                                                                                    | 12       14/03/52       20/32       85       0       0       11,1       997,7       28,00        50/36       27,9         13       14/03/57       20/31       85       0       0       11,1       997,7       28,00        50/36       27,9         14       14/04/02       20/31       85       0       0       10,1       997,7       28,00        50/36       27,9         15       14/04/07       20/31       85       0       0       10,8       997,7       28,00        50/36       27,9         16       14/04/07       20/31       85       0       0       10,8       997,7       28,00        50/36       27,9         17       14/04/12       20/31       85       0       0       10,0       997,7       28,00        50/36       27,9         18       14/04/22       20/32       85       0       0       10,1       997,7       28,00        50/36       27,9         20       14/04/27       20/32       85       0       0       11,8       997,7       28,00        50/36       27,9                                                                                                    |    | 10  | 14:03:42     | 20,92        | 85          | 0                        | 0   | 11,3 | 997,7 | 28,00 | ***  | 50,96 | 27,9      |
| 13         1403:57         20.91         85         0         0         11.1         997.7         28.00          50.96         27.7           14         1404.02         20.91         85         0         0         10.1         997.7         28.00          50.95         27.7           15         1404.07         20.91         85         0         0         10.1         997.7         28.00          50.95         27.7           15         14.04.12         20.91         85         0         0         19.8         997.7         28.00          50.95         27.7           16         14.04.12         20.91         85         0         0         19.7         28.00          50.95         27.7           17         14.04.17         20.32         85         0         0         10.0         997.7         28.00          50.95         27.7           18         14.04.22         20.92         85         0         0         10.1         997.7         28.00          50.96         27.7           20         14.04.32         20.92         85                                                                                                    | 13       14.03.57       20.91       85       0       0       11,1       997,7       28,00        50,96       27,9         14       14.04.02       20.91       85       0       0       10,1       997,7       28,00        50,96       27,9         15       14.04.02       20,91       85       0       0       10,8       997,7       28,00        50,96       27,9         16       14.04.12       20,91       85       0       0       10,8       997,7       28,00        50,96       27,9         16       14.04.12       20,91       85       0       0       10,0       997,7       28,00        50,96       27,9         17       14.04.17       20.92       85       0       0       10,0       997,7       28,00        50,96       27,9         18       14.04.27       20.92       85       0       0       10,1       997,7       28,00        50,96       27,9         20       14.04.32       20.92       85       0       0       91,8       937,7       28,00        50,96       27,9<                                                                                                    |    | 11  | 14:03:47     | 20,92        | 85          | 0                        | 0   | 10,9 | 997,7 | 28,00 |      | 50,96 | 27,9      |
| 14         14.04.02         20.91         85         0         0         10.1         997.7         28.00          50.95         27.           15         14.04.07         20.91         85         0         0         10.8         997.7         28.00          50.95         27.           16         14.04.07         20.91         85         0         0         10.8         997.7         28.00          50.95         27.           17         14.04.17         20.92         85         0         0         10.0         997.7         28.00          50.96         27.           18         14.04.22         20.92         85         0         0         10.1         997.7         28.00          50.96         27.           19         14.04.22         20.92         85         0         0         9.5         997.7         28.00          50.96         27.           20         14.04.32         20.92         85         0         0         11.8         997.7         28.00          50.96         27.           21         14.04.37         20.92         85                                                                                                    | 14         14:04:02         20:91         85         0         0         10.1         997.7         28:00          50.95         27.9           15         14:04:07         20:91         85         0         0         10.8         997.7         28:00          50.95         27.9           16         14:04:12         20:91         85         0         0         9.5         997.7         28:00          50.96         27.9           17         14:04:17         20:92         85         0         0         10.1         997.7         28:00          50.96         27.9           18         14:04:22         20:92         85         0         0         10.1         997.7         28:00          50.96         27.9           19         14:04:22         20:92         85         0         0         10.1         997.7         28:00          50.96         27.9           20         14:04:32         20:92         85         0         0         12.4         997.7         28:00          50.96         27.9           22         14:04:42         20:92                                                                                                    |    | 12  | 14:03:52     | 20,92        | 85          | 0                        | 0   | 11,1 | 997,7 | 28,00 |      | 50,96 | 27,9      |
| 15         14:04:07         20.91         85         0         0         10.8         997.7         28.00          50.96         27.           16         14:04:12         20.91         85         0         0         9.5         997.7         28.00          50.96         27.           17         14:04:12         20.91         85         0         0         9.5         997.7         28.00          50.96         27.           18         14:04:17         20.92         85         0         0         10.0         997.7         28.00          50.96         27.           18         14:04:27         20.92         85         0         0         10.1         997.7         28.00          50.96         27.           20         14:04:32         20.92         85         0         0         11.8         997.7         28.00          50.96         27.           21         14:04:32         20.92         85         0         0         12.4         997.7         28.00          50.96         27.           22         14:04:42         20.92         85<                                                                                                    | 15       14:04:07       20.91       85       0       0       10.8       997.7       28:00        50.96       27.9         16       14:04:12       20.91       85       0       0       9.5       997.7       28:00        50.96       27.9         17       14:04:12       20.92       85       0       0       10.0       997.7       28:00        50.96       27.9         18       14:04:22       20.92       85       0       0       10.1       997.7       28:00        50.96       27.9         19       14:04:27       20.92       85       0       0       10.1       997.7       28:00        50.96       27.9         20       14:04:37       20.92       85       0       0       11.8       997.7       28:00        50.96       27.9         21       14:04:37       20.92       85       0       0       12.4       997.7       28:00        50.96       27.9         22       14:04:42       20.92       85       0       0       9.8       997.7       28:00        50.96       27.9 <td></td> <td>13</td> <td>14:03:57</td> <td>20,91</td> <td>85</td> <td>0</td> <td>0</td> <td>11,1</td> <td>997,7</td> <td>28,00</td> <td>***</td> <td>50,96</td> <td>27,9</td>                                                                                                    |    | 13  | 14:03:57     | 20,91        | 85          | 0                        | 0   | 11,1 | 997,7 | 28,00 | ***  | 50,96 | 27,9      |
| 16         14:04:12         20.91         85         0         0         9.5         997.7         28.00          50.97         27.7           17         14:04:17         20.32         85         0         0         10.0         997.7         28.00          50.96         27.7           18         14:04:27         20.92         85         0         0         10.1         997.7         28.00          50.96         27.7           19         14:04:27         20.92         85         0         0         31.5         997.7         28.00          50.96         27.7           20         14:04:32         20.92         85         0         0         11.8         997.7         28.00          50.96         27.7           21         14:04:32         20.92         85         0         0         12.4         997.7         28.00          50.96         27.7           22         14:04:42         20.92         85         0         0         3.6         397.7         28.00          50.96         27.7           22         14:04:42         20.92                                                                                                    | 16         14:04:12         20.91         85         0         0         9.5         997.7         28.00          50.97         27.9           17         14:04:17         20.92         85         0         0         10.0         997.7         28.00          50.96         27.9           18         14:04:22         20.92         85         0         0         10.1         997.7         28.00          50.96         27.9           19         14:04:22         20.92         85         0         0         9.5         997.7         28.00          50.96         27.9           20         14:04:32         20.92         85         0         0         11.8         997.7         28.00          50.96         27.9           21         14:04:32         20.92         85         0         0         12.4         997.7         28.00          50.96         27.9           22         14:04:32         20.92         85         0         0         12.4         997.7         28.00          50.96         27.9           22         14:04:42         20.92                                                                                                    |    | 14  | 14:04:02     | 20,91        | 85          | 0                        | 0   | 10,1 | 997,7 | 28,00 |      | 50,95 | 27,9      |
| 17         14.04.17         20.92         85         0         0         10.0         997.7         28.00          50.96         27.7           18         14.04.22         20.92         85         0         0         10.1         997.7         28.00          50.96         27.7           19         14.04.22         20.92         85         0         0         10.1         997.7         28.00          50.96         27.7           20         14.04.32         20.92         85         0         0         18         997.7         28.00          50.96         27.7           20         14.04.32         20.92         85         0         0         11.8         997.7         28.00          50.96         27.7           21         14.04.37         20.92         85         0         0         12.4         997.7         28.00          50.96         27.7           22         14.04.42         20.92         85         0         0         9.6         997.7         28.00          50.96         27.7           4                                                                                                    | 17       14:04:17       20.92       85       0       0       10.0       997.7       28.00        50.96       27.9         18       14:04:22       20.92       85       0       0       10.1       997.7       28.00        50.96       27.9         19       14:04:22       20.92       85       0       0       10.1       997.7       28.00        50.96       27.9         20       14:04:32       20.92       85       0       0       9.5       997.7       28.00        50.96       27.9         21       14:04:37       20.92       85       0       0       11.8       997.7       28.00        50.96       27.9         22       14:04:32       20.92       85       0       0       12.4       997.7       28.00        50.96       27.9         22       14:04:42       20.92       85       0       0       9.6       997.7       28.00        50.96       27.9         4       CSV files folder:       C:\Users\Public\Documents\madur\PhotonAll\                                                                                                    |    | 15  | 14:04:07     | 20,91        | 85          | 0                        | 0   | 10,8 | 997,7 | 28,00 |      | 50,96 | 27,9      |
| 18         14.04.22         20.92         85         0         0         10.1         997.7         28.00          50.96         27.           19         14.04.27         20.92         85         0         0         9.5         997.7         28.00          50.96         27.           20         14.04.32         20.92         85         0         0         11.8         997.7         28.00          50.96         27.           21         14.04.32         20.92         85         0         0         11.8         997.7         28.00          50.96         27.           22         14.04.42         20.92         85         0         0         12.4         997.7         28.00          50.96         27.           22         14.04.42         20.92         85         0         0         9.6         997.7         28.00          50.96         27.           4               50.96         27.                                                                                                    | 18       14:04:22       20:32       85       0       0       10.1       997.7       28.00        50:96       27.9         19       14:04:27       20:32       85       0       0       9.5       997.7       28.00        50:96       27.9         20       14:04:32       20:92       85       0       0       11.8       997.7       28.00        50:96       27.9         21       14:04:32       20:92       85       0       0       12.4       997.7       28.00        50:96       27.9         22       14:04:32       20:92       85       0       0       12.4       997.7       28.00        50:96       27.9         22       14:04:42       20:92       85       0       0       9.6       997.7       28.00        50:96       27.9                                                                                                    |    | 16  | 14:04:12     | 20,91        | 85          | 0                        | 0   | 9,5  | 997,7 | 28,00 |      | 50,97 | 27,9      |
| 19         14.04.27         20.92         95         0         0         9.5         997.7         28.00         ···         50.96         27.7           20         14.04.32         20.92         95         0         0         11.8         997.7         28.00         ···         50.96         27.7           21         14.04.32         20.92         85         0         0         11.8         997.7         28.00         ···         50.96         27.7           22         14.04.42         20.92         85         0         0         12.4         997.7         28.00         ···         50.96         27.7           22         14.04.42         20.92         85         0         0         3.6         997.7         28.00         ···         50.96         27.7           4                                                                                                    | 19       14:04:27       20.92       85       0       0       9.5       997.7       28.00        50.96       27.9         20       14:04:32       20.92       85       0       0       11.8       997.7       28.00        50.96       27.9         21       14:04:32       20.92       85       0       0       12.4       997.7       28.00        50.96       27.9         22       14:04:42       20.92       85       0       0       12.4       997.7       28.00        50.96       27.9         22       14:04:42       20.92       85       0       0       9.6       997.7       28.00        50.96       27.9         4       CSV files folder:       C:\Users\Public\Documents\madur\PhotonAll\                                                                                                    |    | 17  | 14:04:17     | 20,92        | 85          | 0                        | 0   | 10,0 | 997,7 | 28,00 | 3223 | 50,96 | 27,9      |
| 20         14.04.32         20.32         85         0         0         11.8         997.7         28.00         ···         50.36         27.7           21         14.04.37         20.92         85         0         0         12.4         997.7         28.00         ···         50.36         27.7           22         14.04.42         20.92         85         0         0         9.6         997.7         28.00         ···         50.96         27.7           4                                                                                                    | 20         14.04.32         20.92         85         0         0         11.8         997,7         28,00          50,96         27,9           21         14.04.37         20.92         85         0         0         12,4         997,7         28,00          50,96         27,9           22         14.04.42         20,92         85         0         0         9,6         997,7         28,00          50,96         27,9                                                                                                    |    | 18  | 14:04:22     | 20,92        | 85          | 0                        | 0   | 10,1 | 997,7 | 28,00 | -    | 50,96 | 27,9      |
| 21         14:04:37         20,92         85         0         0         12,4         997,7         28,00         ····         50,97         27,           22         14:04:42         20,92         85         0         0         9,6         997,7         28,00         ····         50,96         27,           4                                                                                                    | 21         14:04:37         20,92         85         0         0         12,4         997,7         28,00          50,97         27,9           22         14:04:42         20,92         85         0         0         9,6         997,7         28,00          50,96         27,9           •                                                                                                    |    | 19  | 14:04:27     | 20,92        | 85          | 0                        | 0   | 9,5  | 997,7 | 28,00 |      | 50,96 | 27,9      |
| 22         14:04:42         20:92         85         0         0         9:6         997.7         28:00         ···         50:96         27:           ◀                                                                                                    | 22         14:04:42         20:92         85         0         9:6         997,7         28:00          50:96         27:9           Image: Solid State         C:\Users\Public\Documents\madur\PhotonAll\         Change folder:         C:\Users\Public\Documents\madur\PhotonAll\         Change folder:         0         0         0         0         0         0         0         0         0         0         0         0         0         0         0         0         0         0         0         0         0         0         0         0         0         0         0         0         0         0         0         0         0         0         0         0         0         0         0         0         0         0         0         0         0         0         0         0         0         0         0         0         0         0         0         0         0         0         0         0         0         0         0         0         0         0         0         0         0         0         0         0         0         0         0         0         0         0         0         0         0         0 <td></td> <td>20</td> <td>14:04:32</td> <td>20,92</td> <td>85</td> <td>0</td> <td>0</td> <td>11,8</td> <td>997,7</td> <td>28,00</td> <td>***</td> <td>50,96</td> <td>27,9</td> |    | 20  | 14:04:32     | 20,92        | 85          | 0                        | 0   | 11,8 | 997,7 | 28,00 | ***  | 50,96 | 27,9      |
|                                                                                                    | CSV files folder: C:\Users\Public\Documents\madur\PhotonAll\ Change folder                                                                                                    |    | 21  | 14:04:37     | 20,92        | 85          | 0                        | 0   | 12,4 | 997,7 | 28,00 | ***  | 50,97 | 27,9      |
|                                                                                                    | CSV files folder: C:\Users\Public\Documents\madur\PhotonAll\ Change folder:                                                                                                    |    | 22  | 14:04:42     | 20,92        | 85          | 0                        | 0   | 9,6  | 997,7 | 28,00 |      | 50,96 | 27,9      |
| Linange folder                                                                                                    | Run/Stop Severio 444 Select vars Read every: 5 s Close                                                                                                    | -) |     | older: C:\Us | ers\Public\D | locuments/m | adur\Photon <sup>a</sup> | ul. |      |       |       |      | Chang | je folder |

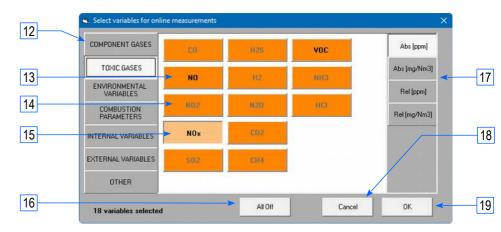

- User can select which variables (measured by analyser's sensors, calculated values) will be

presented on PC screen and stored in CSV file.

The structure of variables is same as in Photon gas analyser.

- 12. Variables divided into different blocks
- 13. Available (e.g. connected analayser is equipped with this sensor) but not selected variable
- 14. Unavailable variable
- 15. Selected variable
- 16. Cancel all selected variables (clear all selections)
- 17. "Unit switch". It is possible to monitor and store e.g. NO in ppm and NOx in mg/m3
- 18. Cancel all changes and exit
- 19. Accept changes and exit

# 6. TEMPLATES FOR PORTABLE PRINTER

One of optional accessories for Photon analyser is Martel portable printer. User can define how the printout will look like. It is possible to define many printout templates, transfer them to the analyser and select them according to needs directly in the analyser. The length of printout is limited to XX lines.

- 1. Template preview
- Results variables measured by sensors or calculated values Drop-down list contains all possible variables (independently on analyser's configuration), therefore if analyser does not measure / calculate a variable from template, result will be replaced with dashes ('----')
- 3. Special lines predefined informations, like time and date of measurement, device name and serial number, etc.
- 4. Separating lines allow to divide printout into sections
- 5. Database tables allows to select variable from analyser's database, e.g. fuel parameters, company data
- 6. Table fields fields available in the base selected in (5), e.g. CO<sub>2max</sub> parameter characteristic for the selected fuel, name and address of user's company, etc.
- 7. Clear line (make it blank)
- 8. Insert text line allows to enter user defined text
- 9. Remove selected line
- 10. Insert a new line <u>below</u> the selected one (in example to the right it will create new line #4)
- 11. Send currently created template directly to connected analyyer (template name: FromPC.tmp)
- 12. Open template from a file
- 13. Save current template to a file
- 14. Close window

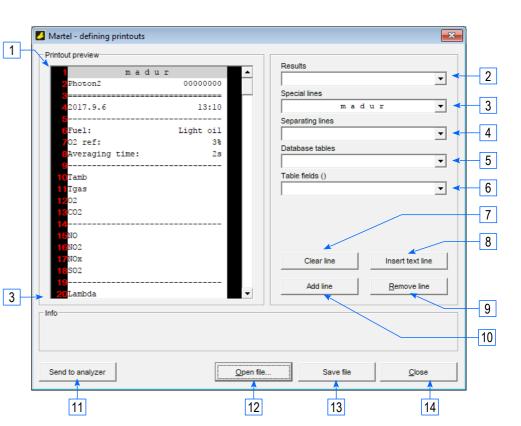

#### www.madur.com

#### User manual

#### maMoS

## 7. DATA BASE – SYNCHRONISATION

Photon Com program allows to back-up all important data from Photon analyser to user's PC. Program also allows to send files from PC' hard disk to analyser's memory.

- 1. Tree-structure of folders (both in Photon analyser and on PC)
- 2. List of files located in a selected folder (1) on PC
- 3. List of databases stored in PC (default folder: C:\Users\Public\Documents\madur\PhotonAll\)
- 4. Synchronisation progress bar
- 5. Synchronisation buttons allow to send selected file from PC to analyser or inversely
- 6. List of files located in a selected folder (1) in analyser
- 7. Synchronise data with currently connected device
- 8. Close window
- 9. Show database backups (sdf files) created in Photon manually (these files are stored in different folders)
- 10. Import database add entry (folders and files) with content of a selected sdf file
- 11. Data Base Measurement sessions please see chapter 7.1 for more details

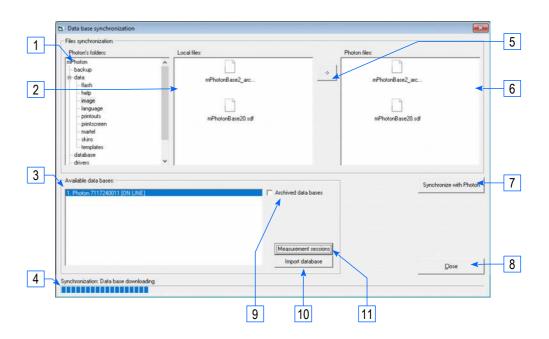

#### 7.1. Data Base – Measurement sessions

After data synchronisation, it is possible to export measured data to a csv file from PC using window "Data Base  $\rightarrow$  Measurement sessions"

- 1. List of available measurement sessions
- 2. Detailed information about selected session (name = date and time of session, name of user who took measurements, fuel parameters, etc.
- 3. View of stored results results in a view are exported to csv. View and therefore csv outcome can be modified with (4. Export options)
- 4. Export options
  - Export all data if checked, csv file will store all possible variables (including those not installed in specific analyser results replaced with dashes "---")
  - Export calculated results includes calculated values like stack loss, efficiency, etc.
  - Set averaging time
  - Refresh refresh the View (3)
  - Export to \*.CSV file export to csv file to a user specified folder.
- 5. Close window

|                                                                                                    | <u> </u>                                                           |                                                               |                                                                                                    |                                                                                                    |                                                                                                    |                                                                                             |                                                                                                    |   |                                                                                                    |
|----------------------------------------------------------------------------------------------------|--------------------------------------------------------------------|---------------------------------------------------------------|----------------------------------------------------------------------------------------------------|----------------------------------------------------------------------------------------------------|----------------------------------------------------------------------------------------------------|---------------------------------------------------------------------------------------------|----------------------------------------------------------------------------------------------------|---|----------------------------------------------------------------------------------------------------|
| Masurements export                                                                                                    |                                                                    |                                                               |                                                                                                    |                                                                                                    |                                                                                                    |                                                                                             |                                                                                                    |   |                                                                                                    |
| Stored sessions                                                                                                    |                                                                    | 1                                                             |                                                                                                    |                                                                                                    |                                                                                                    |                                                                                             |                                                                                                    |   | Esport options                                                                                                    |
|                                                                                                    | Sesion deta                                                        | iler                                                          |                                                                                                    |                                                                                                    |                                                                                                    |                                                                                             |                                                                                                    |   |                                                                                                    |
| 20170829_133256                                                                                                    | Sesion deta                                                        |                                                               |                                                                                                    |                                                                                                    |                                                                                                    |                                                                                             |                                                                                                    |   | F Export all data                                                                                                    |
|                                                                                                    | Name:                                                              | 20170                                                         | 830_121750                                                                                                    |                                                                                                    | Operator:                                                                                                    | Grahar                                                                                      | n Chapman                                                                                                    |   | Export calculated results                                                                                                    |
|                                                                                                    | reality,                                                           | leaner                                                        |                                                                                                    |                                                                                                    | operator.                                                                                                    | Innana                                                                                      | o onupinum                                                                                                    |   | and the second second second second second second second second second second second second second second second                                                                                                    |
|                                                                                                    |                                                                    |                                                               |                                                                                                    |                                                                                                    |                                                                                                    |                                                                                             |                                                                                                    |   | Avarage time (s): 4                                                                                                    |
|                                                                                                    | Industrial site:                                                   | Detau                                                         | It working object                                                                                                    | t                                                                                                    | Creation date:                                                                                                    | 2017-08                                                                                     | -30 12:20:49                                                                                                    |   |                                                                                                    |
|                                                                                                    | 111 day in star                                                    | Contine                                                       |                                                                                                    |                                                                                                    |                                                                                                    | I leht all                                                                                  |                                                                                                    |   | Refresh                                                                                                    |
|                                                                                                    | Work mode:                                                         | Comme                                                         | ius.                                                                                                    |                                                                                                    | Fuelt                                                                                                    | Light oil                                                                                   |                                                                                                    |   | and the second second sec |
|                                                                                                    | Measure time:                                                      | 2min 5                                                        | 4sec.                                                                                                    |                                                                                                    | Records no.:                                                                                                    | 87                                                                                          | Oycles no.:                                                                                                    | 1 | Export to *.CSV file                                                                                                    |
|                                                                                                    | NO in NOx [%]:                                                     | 95                                                            | Ref. 02 [%]                                                                                                    | 11                                                                                                    | Avarage time [s]                                                                                                    | 2                                                                                           |                                                                                                    |   |                                                                                                    |
| 1                                                                                                    | 1 Tree mareov Freds                                                | 1                                                             | then be trai                                                                                                    | 1                                                                                                    | in or o'de une te                                                                                                    |                                                                                             |                                                                                                    |   | Glose                                                                                                    |
| Record no. Time 1 Time 2 Rec                                                                                                    | cords' arr Session 1 ID Sess                                       | ion II IE 02                                                  | Dia NO foom                                                                                                    | Pdf [Pa]                                                                                                    | Pabe [hPA] Tamb ["C]                                                                                                    | Tox                                                                                         | 02/31                                                                                                    |   |                                                                                                    |
| 1 30 12 17 52 30 12 17 54                                                                                                    | 2 2                                                                | 0                                                             | 20.95                                                                                                    | 0 -2.6                                                                                                    | 996.8 29                                                                                                    |                                                                                             | - 0.00                                                                                                    |   |                                                                                                    |
| 2 30 12 17:56 30 12 17:58                                                                                                    | 2 2                                                                | 0                                                             | 20.95                                                                                                    | 0 -2.7                                                                                                    | 996.8 29                                                                                                    | 2                                                                                           | - 0.00                                                                                                    |   |                                                                                                    |
| 3 30 12 18:00 30 12 18:02                                                                                                    | 2 2                                                                | 0                                                             | 20,95                                                                                                    | 0 -2.1                                                                                                    | 996.8 29                                                                                                    | 2                                                                                           | - 0.00                                                                                                    |   |                                                                                                    |
| 4 30 12 18:04 30 12 18:06                                                                                                    | 2 2                                                                | 0                                                             | 20.95                                                                                                    | 0 -2.4                                                                                                    | 996.8 29                                                                                                    | 2                                                                                           | - 0,00                                                                                                    |   |                                                                                                    |
| 5 30 12 18 08 30 12 18 10                                                                                                    | 2 2                                                                | 0                                                             | 20.95                                                                                                    | 0 -2.6                                                                                                    | 996.9 29                                                                                                    | 2                                                                                           | - 0.00                                                                                                    |   |                                                                                                    |
| 6 30 12 18 12 30 12 18 14                                                                                                    | 2 2                                                                | 0                                                             | 20.95                                                                                                    | 0 -3,0                                                                                                    | 996.9 29                                                                                                    | 2                                                                                           | - 0.00                                                                                                    |   |                                                                                                    |
| 7 30 12 18 16 30 12 18 18                                                                                                    | 2 2                                                                | 0                                                             | 20.95                                                                                                    | 0 -2.8                                                                                                    | 996.9 29                                                                                                    | 2                                                                                           | - 0.00                                                                                                    |   |                                                                                                    |
| 8 30 12 18 20 30 12 18 22                                                                                                    | 2 2                                                                | 0                                                             | 20.95                                                                                                    | 0 -2.6                                                                                                    | 996.9 29                                                                                                    | 2                                                                                           | - 0.00                                                                                                    |   |                                                                                                    |
|                                                                                                    | 2 2                                                                | 0                                                             | 20.95                                                                                                    | 0 -2.8                                                                                                    | 996.9 29                                                                                                    | 2                                                                                           | - 0.00                                                                                                    |   |                                                                                                    |
| 9 30 12 18 24 30 12 18 26                                                                                                    |                                                                    | 0                                                             | 20.95                                                                                                    | 0 -2.6                                                                                                    | 996.9 29                                                                                                    | 2                                                                                           | - 0.00                                                                                                    |   |                                                                                                    |
| 9 30 12 18 24 30 12 18 26<br>10 30 12 18 28 30 12 18 30                                                                                                    | 2 2                                                                |                                                               |                                                                                                    |                                                                                                    | 996.9 29                                                                                                    | 2                                                                                           | - 0.00                                                                                                    |   |                                                                                                    |
|                                                                                                    | 2 2 2 2 2                                                          | 0                                                             | 20,95                                                                                                    | 0 -2.8                                                                                                    |                                                                                                    |                                                                                             | - 0.00                                                                                                    |   |                                                                                                    |
| 10 30 12 18 28 30 12 18 30                                                                                                    | 2 2<br>2 2<br>2 2                                                  | 0                                                             | 20.95                                                                                                    | 0 -2.8                                                                                                    | 996.9 29                                                                                                    | 2                                                                                           |                                                                                                    |   |                                                                                                    |
| 10 30 12 18:28 30 12 18:30<br>11 30 12 18:32 30 12 18:34                                                                                                    | 2 2<br>2 2<br>2 2<br>2 2<br>2 2                                    |                                                               |                                                                                                    |                                                                                                    |                                                                                                    |                                                                                             | - 0.00                                                                                                    |   |                                                                                                    |
| 10 30 12 18:28 30 12 18:30<br>11 30 12 18:32 30 12 18:34<br>12 30 12 18:36 30 12 18:38                                                                                                    | 2 2<br>2 2<br>2 2<br>2 2<br>2 2<br>2 2<br>2 2<br>2 2               | 0                                                             | 20.95                                                                                                    | 0 -3.0                                                                                                    | 996.9 29                                                                                                    | 2                                                                                           |                                                                                                    |   |                                                                                                    |
| 10 30 12 18 28 30 12 18 30<br>11 30 12 18 28 30 12 18 30<br>12 30 12 18 36 30 12 18 34<br>13 30 12 18 36 30 12 18 36<br>13 30 12 18 40 30 12 18 42<br>14 30 12 18 44 30 12 18 47                                                                                                    | 2 2<br>2 2<br>2 2<br>2 2<br>2 2<br>2 2<br>2 2<br>2 2<br>2 2<br>2 2 | 0                                                             | 20.95<br>20.95                                                                                                    | 0 -3.0<br>0 -2.7<br>0 -2.7                                                                                                    | 996.9 29<br>996.9 29<br>996.9 29                                                                                                    | 2                                                                                           | - 0.00                                                                                                    |   |                                                                                                    |
| 10 30 12 18:28 30 12 18:30<br>11 30 12 18:32 30 12 18:34<br>12 30 12 18:36 30 12 18:38<br>13 30 12 18:40 30 12 18:42                                                                                                    | 2 2<br>2 2<br>2 2<br>2 2<br>2 2<br>2 2<br>2 2<br>2 2<br>2 2<br>2 2 | 0<br>0<br>0                                                   | 20.95<br>20.95<br>20.95                                                                                                    | 0 -3.0<br>0 -2.7<br>0 -2.7<br>0 -2.5                                                                                                    | 996.9 29<br>996.9 29<br>996.9 29                                                                                                    | 2<br>2<br>2                                                                                 | - 0.00                                                                                                    |   |                                                                                                    |
| 10         30         12         18.28         30         12         18.30           11         30         12         18.32         30         12         18.34           12         30         12         18.34         30         12         18.34           12         30         12         18.44         30         12         18.44           14         30         12         18.44         30         12         18.47           15         30         12         18.49         30         12         18.57           16         30         12         18.49         30         12         18.57                                                                                                    | 2 2<br>2 2<br>2 2<br>2 2<br>2 2<br>2 2<br>2 2<br>2 2<br>2 2<br>2 2 | 0<br>0<br>0                                                   | 20.95<br>20.95<br>20.95<br>20.95                                                                                                    | 0 -3.0<br>0 -2.7<br>0 -2.7<br>0 -2.5                                                                                                    | 996.9 29<br>996.9 29<br>996.9 29<br>996.9 29<br>996.9 29                                                                                                    | 2<br>2<br>2<br>2                                                                            | - 0,00<br>- 0,00<br>- 0,00                                                                                           |   |                                                                                                    |
| 10 30 12 18:28 30 12 18:30<br>11 30 12 18:32 30 12 18:34<br>12 30 12 18:36 30 12 18:34<br>13 30 12 18:40 30 12 18:42<br>14 30 12 18:44 30 12 18:47<br>15 30 12 18:49 30 12 18:51                                                                                                    | 2 2<br>2 2<br>2 2<br>2 2<br>2 2<br>2 2<br>2 2<br>2 2<br>2 2<br>2 2 | 0<br>0<br>0<br>0                                              | 20.95<br>20.95<br>20.95<br>20.95<br>20.95<br>20.95                                                                                  | 0 -3.0<br>0 -2.7<br>0 -2.7<br>0 -2.6<br>0 -2.6                                                                                                    | 996.9 29<br>996.9 29<br>996.9 29<br>996.9 29<br>996.9 29<br>996.9 29                                                                                                    | 2<br>2<br>2<br>2<br>2                                                                       | - 0,00<br>- 0,00<br>- 0,00<br>- 0,00                                                                                 |   |                                                                                                    |
| 10         30         12         18.28         30         12         18.38         30         12         18.38         30         12         18.34           11         30         12         18.32         30         12         18.34           12         30         12         18.40         30         12         18.43           13         30         12         18.40         30         12         18.44           14         30         12         18.44         30         12         18.47           15         30         12         18.44         30         12         18.47           15         30         12         18.45         30         12         18.57           16         30         12         18.55         30         12         18.57           16         30         12         18.55         30         12         18.57           17         30         12         18.55         30         12         19.01                                                                                                    |                                                                    | 0<br>0<br>0<br>0<br>0                                         | 20.95<br>20.95<br>20.95<br>20.95<br>20.95<br>20.95<br>20.95                                                                         | 0 -3.0<br>0 -2.7<br>0 -2.7<br>0 -2.6<br>0 -2.6<br>0 -2.8                                                                                                    | 996.9 29<br>996.9 29<br>996.9 29<br>996.9 29<br>996.9 29<br>996.9 29<br>996.8 29                                                                                                 | 2<br>2<br>2<br>2<br>2<br>2<br>2                                                             | - 0,00<br>- 0,00<br>- 0,00<br>- 0,00<br>- 0,00                                                                       |   |                                                                                                    |
| 10         30 12 18:28         30 12 18:30           11         30 12 18:28         30 12 18:39           12         30 12 18:35         30 12 18:39           13         30 12 18:40         30 12 18:49           13         30 12 18:40         30 12 18:44           14         30 12 18:44         30 12 18:47           15         30 12 18:44         30 12 18:47           16         30 12 18:45         30 12 18:51           16         30 12 18:45         30 12 18:51           17         30 12 18:54         30 12 18:57           17         30 12 18:55         30 12 18:51           18         30 12 18:30         30 12 19:05           18         30 12 19:05         30 12 19:06                                                                                                    |                                                                    | 0<br>0<br>0<br>0<br>0<br>0                                    | 20.95<br>20.95<br>20.95<br>20.95<br>20.95<br>20.95<br>20.95<br>20.95                                                                | 0 -30<br>0 -27<br>0 -27<br>0 -25<br>0 -26<br>0 -28<br>0 -28<br>0 -28<br>0 -28                                                                                                    | 996.9 29<br>996.9 29<br>996.9 29<br>996.9 29<br>996.9 29<br>996.9 29<br>996.8 29<br>996.8 29                                                                                     | 2<br>2<br>2<br>2<br>2<br>2<br>2<br>2<br>2<br>2<br>2<br>2<br>2                               | - 0,00<br>- 8,00<br>- 0,00<br>- 0,00<br>- 0,00<br>- 0,00                                                             |   |                                                                                                    |
| 10 30121823 00121803<br>11 30121823 00121834<br>12 30121835 00121834<br>13 30121843 00121842<br>14 30121844 30121847<br>15 30121845 00121847<br>15 30121845 00121847<br>16 30121845 00121897<br>17 30121865 00121897<br>18 30121805 00121807<br>18 30121807 00121811                                                                                                    | 2 2<br>2 2<br>2 2<br>2 2<br>2 2<br>2 2<br>2 2<br>2 2<br>2 2<br>2 2 | 0<br>0<br>0<br>0<br>0<br>0<br>0                               | 20.95<br>20.95<br>20.95<br>20.95<br>20.95<br>20.95<br>20.95<br>20.95<br>20.95                                                       | 0 -30<br>0 -27<br>0 -27<br>0 -26<br>0 -26<br>0 -28<br>0 -28<br>0 -28<br>0 -26                                                                                                    | 996.9 29<br>996.9 29<br>996.9 29<br>996.9 29<br>996.9 29<br>996.9 29<br>996.8 29<br>996.8 29<br>996.8 29                                                                         | 2<br>2<br>2<br>2<br>2<br>2<br>2<br>2<br>2<br>2<br>2<br>2<br>2<br>2<br>2<br>2                | - 0,00<br>- 0,00<br>- 0,00<br>- 0,00<br>- 0,00<br>- 0,00                                                             |   |                                                                                                    |
| 10         30         12.18.28         30         12.18.29           11         30         12.18.29         30         12.18.29           12         30         12.18.29         30         12.18.29           13         30         12.18.29         30         12.18.49           14         30         12.18.49         30         12.18.49           15         30         12.18.49         30         12.18.49           16         30         12.18.65         30         12.18.51           17         30         12.18.55         30         12.18.51           18         30         12.18.55         30         12.18.51           19         30         12.18.55         30         12.18.91           19         30         12.18.55         30         12.18.51           19         30         12.19.07         30         12.19.19           30         30         12.19.07         30         12.19.11           30         30         12.19.17         30         12.19.19           30         30         12.19.17         30         12.19.19                                                                                                    |                                                                    | 0<br>0<br>0<br>0<br>0<br>0<br>0<br>0<br>0                     | 20.95<br>20.95<br>20.95<br>20.95<br>20.95<br>20.95<br>20.95<br>20.95<br>20.95<br>20.95<br>20.95<br>20.95                            | 0 -30<br>0 -27<br>0 -27<br>0 -26<br>0 -26<br>0 -28<br>0 -28<br>0 -28<br>0 -28<br>0 -28<br>0 -28                                                                                                    | 996.9 23<br>996.9 23<br>996.9 23<br>996.9 23<br>996.9 23<br>996.8 23<br>996.8 23<br>996.8 23<br>996.8 23<br>996.8 23<br>996.9 23<br>996.9 23                                     | 2<br>2<br>2<br>2<br>2<br>2<br>2<br>2<br>2<br>2<br>2<br>2<br>2<br>2<br>2<br>2<br>2<br>2<br>2 | - 0,00<br>- 0,00<br>- 0,00<br>- 0,00<br>- 0,00<br>- 0,00<br>- 0,00<br>- 0,00<br>- 0,00<br>- 0,00<br>- 0,00<br>- 0,00 |   |                                                                                                    |
| 10         30         2.12         2.33         2.12         1.33           11         10         2.12         30         12         10.34         11.34         11.34         11.34         11.34         11.34         11.34         11.34         11.34         11.34         11.34         11.34         11.34         11.34         11.34         11.34         11.34         11.34         11.34         11.34         11.34         11.34         11.34         11.34         11.34         11.34         11.34         11.34         11.34         11.34         11.34         11.34         11.34         11.34         11.34         11.34         11.34         11.34         11.34         11.34         11.34         11.34         11.34         11.34         11.34         11.34         11.34         11.34         11.34         11.34         11.34         11.34         11.34         11.34         11.34         11.34         11.34         11.34         11.34         11.34         11.34         11.34         11.34         11.34         11.34         11.34         11.34         11.34         11.34         11.34         11.34         11.34         11.34         11.34         11.34         11.34         11.34         11. | 2 2                                                                | 0<br>0<br>0<br>0<br>0<br>0<br>0<br>0<br>0<br>0<br>0<br>0<br>0 | 20.95<br>20.95<br>20.95<br>20.95<br>20.95<br>20.95<br>20.95<br>20.95<br>20.95<br>20.95<br>20.95<br>20.95                            | 0 -30<br>0 -27<br>0 -27<br>0 -26<br>0 -26<br>0 -28<br>0 -28<br>0 -28<br>0 -28<br>0 -28<br>0 -27<br>0 -28<br>0 -27                                                                                                    | 996.9 29<br>996.9 29<br>996.9 29<br>996.9 29<br>996.9 29<br>996.9 29<br>996.9 29<br>996.0 29<br>996.0 29<br>996.0 29<br>996.0 29<br>996.9 29<br>996.9 29<br>996.9 29             | 2<br>2<br>2<br>2<br>2<br>2<br>2<br>2<br>2<br>2<br>2<br>2<br>2<br>2<br>2<br>2<br>2<br>2<br>2 | - 0,00<br>- 0,00<br>- 0,00<br>- 0,00<br>- 0,00<br>- 0,00<br>- 0,00<br>- 0,00<br>- 0,00<br>- 0,00<br>- 0,00           |   |                                                                                                    |
| 10         3012         216:23         3012         116:30           11         1012         102         102         103         102         103         102         103         102         103         102         103         102         103         102         104         3012         104         3012         104         3012         104         3012         104         3012         104         3012         104         3012         105         3012         105         3012         105         3012         103         102         100         102         104         3012         105         3012         105         3012         105         3012         105         3012         105         3012         105         3012         105         3012         105         3012         1013         1013         1013         1013         1013         1013         1013         1013         1013         1013         1013         1013         1013         1013         1013         1013         1013         1013         1013         1013         1013         1013         1013         1013         1013         1013         1013         1013         1013         1013                                                  |                                                                    | 0 0 0 0 0 0 0 0 0 0 0 0 0 0 0 0 0 0 0 0                       | 20.95<br>20.95<br>20.95<br>20.95<br>20.95<br>20.95<br>20.95<br>20.95<br>20.95<br>20.95<br>20.95<br>20.95<br>20.95<br>20.95<br>20.95 | 0 -30<br>0 -27<br>0 -27<br>0 -26<br>0 -26<br>0 -28<br>0 -28<br>0 -28<br>0 -28<br>0 -28<br>0 -28<br>0 -28<br>0 -27<br>0 -28<br>0 -27<br>0 -28<br>0 -27<br>0 -28<br>0 -27<br>0 -28<br>0 -28<br>0 -27<br>0 -28<br>0 -28<br>0 | 996.9 29<br>996.9 29<br>996.9 29<br>996.9 29<br>996.9 29<br>996.9 29<br>996.8 29<br>996.8 29<br>996.8 29<br>996.9 29<br>996.9 29<br>996.9 29<br>996.9 29<br>996.9 29<br>996.9 29 | 2 2 2 2 2 2 2 2 2 2 2 2 2 2 2 2 2 2 2 2                                                     | - 0,00<br>- 0,00<br>- 0,00<br>- 0,00<br>- 0,00<br>- 0,00<br>- 0,00<br>- 0,00<br>- 0,00<br>- 0,00<br>- 0,00<br>- 0,00 |   |                                                                                                    |
| 10         30         12         22         30         12         30         12         30         12         30         12         30         12         30         12         30         12         30         12         30         12         30         12         30         12         30         12         30         12         30         12         30         12         30         12         30         12         30         12         30         12         30         12         30         12         30         12         30         12         30         12         30         12         30         12         30         12         30         12         30         12         30         12         30         12         30         12         30         12         30         12         30         12         30         12         30         12         30         12         30         12         30         12         30         12         30         12         30         12         30         12         30         12         30         12         30         12         30         12         30         12<                                                                                                    | 2 2 2 2 2                                                          | 0<br>0<br>0<br>0<br>0<br>0<br>0<br>0<br>0<br>0<br>0<br>0<br>0 | 20.95<br>20.95<br>20.95<br>20.95<br>20.95<br>20.95<br>20.95<br>20.95<br>20.95<br>20.95<br>20.95<br>20.95                            | 0 -30<br>0 -27<br>0 -27<br>0 -26<br>0 -26<br>0 -28<br>0 -28<br>0 -28<br>0 -28<br>0 -28<br>0 -27<br>0 -28<br>0 -27                                                                                                    | 996.9 29<br>996.9 29<br>996.9 29<br>996.9 29<br>996.9 29<br>996.9 29<br>996.9 29<br>996.0 29<br>996.0 29<br>996.0 29<br>996.0 29<br>996.9 29<br>996.9 29<br>996.9 29             | 2 2 2 2 2 2 2 2 2 2 2 2 2 2 2 2 2 2 2 2                                                     | - 0,00<br>- 0,00<br>- 0,00<br>- 0,00<br>- 0,00<br>- 0,00<br>- 0,00<br>- 0,00<br>- 0,00<br>- 0,00<br>- 0,00           |   |                                                                                                    |